## Download Photoshop CC 2019 License Key [32|64bit] {{ Hot! }} 2022

Cracking Adobe Photoshop is not as straightforward as installing it. It requires a few steps to bypass the security measures that are in place. First, you must obtain a cracked version of the software from a trusted source. Once you have downloaded the cracked version, you need to disable all security measures, such as antivirus and firewall protection. After this, you must open the crack file and follow the instructions on how to patch the software. Once the patching process is complete, you need to run the cracked software. Once the software is patched, you can activate the software to use it.

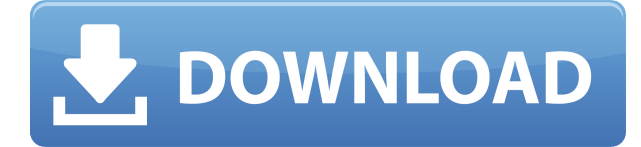

Photoshop CC is ideal for big-picture image modification, including retouching, color adjustment, and even among a variety of painting tools. In fact, Photoshop CC is so powerful that many professionals who don't necessarily deal with installing and using plug-ins solely for Photoshop use the software on a daily basis. With Photoshop, you can easily modify photos with very creative ways. It has all of the most common Photoshop editing methods, such as filters, masks, styles, blending modes and all the other tools that amateur graphic designers might need. If you're looking to create, or if you're a designer looking to make your editing easier, pictures easier, or sharpen your skills, Photoshop is the best tool for the job. It's capable of so much more than basic "fixing" a photo, including advanced color correction, lens correction, and image composition. But if you're just getting started, Photoshop can help you get the lay of the land and avoid common blunders. Although users may be used to Photoshop's insane utility, before you get comfortable with Elements 10, the interface is designed with simplicity in mind. Who knows the difference between a bitmapped effect and a textured gradient? This ease of use helps novice users pick up Photoshop Elements 10 quickly and let them dive right into the software for their image editing work. Experienced users won't be left out either and can benefit from the newer version as well. There are also some improvements with the interface and features, so don't be surprised if you face any of the problems you're used to with Photoshop. Designers will like that Elements 10 focuses on their most used tools.

## **Photoshop CC 2019Activator CRACK WIN & MAC 2023**

## **What is the best Photoshop wedding editing software?**

Wedding couples have come to rely on Regency's wedding photo editing software to get their creative juices flowing and to take their photos to the next level. Clients appreciate our photo editing software for wedding photography because it has been designed specifically for this creative art form, but also, we have made it easy for the user and for the non-user. We keep your photos organized and easy to work with. Our photo editing software can turn generic photos into memorable art that wedding photographers can't afford to ignore. So I have been using Photoshop for years as a graphic designer web developer and have become extremely familiar with the program. I know with the changes coming to Photoshop in version CS6 it's going to make some changes to the workspace, but I'm not sure how the changes are going to affect me as a user. I explored on occasion how are the changes and here's what I found out. It's not a bad thing but it's definitely gonna change how I work. Here's what I found out yet a few things I want to add in line. Within Photoshop you'll still have your layers which allow for easy and intuitive organization for most graphic users. Layers will still hold information about the art assets such as width, height, color and transparency as well as a bit of metadata such as file/version information. They can also be grouped together and switched in or out. My guess is you'll still have the same options for editing the layers, just in a different place. I haven't tested this out though. Other menus may be modified as well. The layers section is as you can imagine, where all your art assets are displayed. The layers section on the left side is basically your art assets organized by categories such as Shape, Pattern, Gradient, Gradient Mesh as well as some additional settings such as the canvas, background and opacity. e3d0a04c9c

## **Download free Photoshop CC 2019Torrent 64 Bits {{ Hot! }} 2022**

This is a particularly pleasing tool. When you don't have a focus in your photo. The DOF tool has a slider that lets you change the degree of blur to make the movement in your photo more prominent and interesting. You can also apply a type of lighting to your pictures, such as making them look like a studio lighting, while choosing a new point, you can change the angle. These tools have layers that let you add more depth and intensity to the picture than initially. It even allows you to get it better while leaving the individual objects unchanged. For example, if you have a wedding picture where the individual people look quite real on the photo but they are not in focus, you can ignore the parts that are not in focus and only concentrate on the best framing of the face, without affecting the other parts of the picture. If you wish for a tool that lets you add gradients, split layers (add masking), or simply to apply a certain expression to your picture. This will make it either a surreal or emotional picture. The magic of this tool is that it is not fixed. It can be changed in the future, while working, editing and providing a consistent result. With these tools, you can easily make any changes to your picture. While with the Magic Wand tool, you can change the entire picture. There is also a sliders that allows you to change the edges of the picture. Other tools allow also the adjustment of various parts, such as the iris, eyes, nose, and much more. They allow Photoshop users to create their own products, from websites to presentations, to any other format. Here are all the tools and features that Photoshop CC allows you to create logos, templates, buttons, backgrounds, and other graphic products. These are developed in Adobe Lightroom, but you can also use the same tools in Photoshop.

download online adobe photoshop 7.0 download adobe lightroom photoshop 2021 download adobe photoshop 2017 download adobe photoshop 2020 download adobe photoshop best site to download adobe photoshop free where to download adobe photoshop for free www.free download adobe photoshop 7.0 where to download adobe photoshop for free reddit www.download adobe photoshop software.com

Working with HDR images in Adobe Photoshop typically involves either an automatic tonemapping or a manual masking step. Since the new process will behave slightly differently when working with HDR images is desirable for high-bitrate and maximum dynamic range images. The hand tool in Photoshop has long been one of the industry's most sophisticated tools, but its subtle deformation was popularized by the likes of illustrator and comic artist Markos Giannatos. Unfortunately the deformation effect in Photoshop has not been updated to take advantage of the new support for intelligent handles in the software, meaning it still behaves somewhat erratically unless the user has the PSD version 0.5.4 software update. There are some potential avenues Photoshop users can take to attempt to remedy this. The first is to use an external application alongside Photoshop like LaTexstudio, after which you can import the seperate file into Photoshop. There is also a workaround that will require some manual editing by using the "subtract layer from layer" command from the layers panel, and creating the image layer. Another useful option is to export the image to a resolution over 4k to ensure the deformation remains consistent and stable. Adobe helps designers and photographers be more creative than ever with an intuitive user experience that's designed to make you more productive and the work less complicated. Use gestures and Auto-Detect to simplify tasks and get more done every day.

We're introducing Adobe's new Filters workspace, where you can apply a filter to a new layer. directly from the Effects panel. Filters are defined by an input signal, an output signal and a set of effects. Think of one as the light, the other as the color. Introduced to Photoshop in 420, the original Filters workspace enabled users to remove objects, replace color and adjust curves and other image properties, all while applying a single edit to the whole layer. One of the most popular filter effects was MariPhoto - an 'AI filter' that simultaneously analyzed an image for things like eyes and face, making it easy to extract people or animals from a scene. But the creators of MariPhoto moved on and got inspired. They started a new project with Adobe called Sensei, which is a multi-stage process powered by machine learning. And it's a huge change. Adobe realized that we could make better tools to work with additional data, so the new AI filters will have new behaviors. Filters like Add Aerial, AI Clarity or Facial A, for example, have advanced machine learning and are learning at every stage. Every element of Photography - including sensor size, exposure, focus and highlights shapes how AI is applied to an image, so that you have unprecedented flexibility and control when creating a new image.

The new Filters workspace now has new filters to control effects, such as Adjustment Layers, Adjustment Masks and Retouching. We're introducing two new tools to help you develop AI-powered AI filters: one allows you to capture a live video, such as during a Photo Shoot, so you can apply changes to a shot immediately; the other allows you to focus an AI-enhanced picture and then use an easy to use 2D and 3D compositing interface to view a viewfinder, photo or next set of layers, including the adjustments that Sensei made.

<https://soundcloud.com/viagodmeders1972/altera-quartus-121-crack> <https://soundcloud.com/phensakagend1984/intel-celeron-g530-graphics-driver-download> <https://soundcloud.com/viechaltuihen1972/autodata-338-key-generate-crack-activation-serial-keygen> <https://soundcloud.com/renriiharroll1989/a380-for-xplane-by-peter-hagertorrent> <https://soundcloud.com/homgbounebp/the-riftbreaker-download-for-pc> <https://soundcloud.com/lamontzamaruj/hicom-kia-software> <https://soundcloud.com/siochiccuge1980/easycap-driver-usbtv007> <https://soundcloud.com/phensakagend1984/crack-assassin-creed-revelations-skidrow-103>

Moreover, Curvature Flow, Perspective Warp, Liquify, Smart Sharpen, Background Blur, Raise, Drop Shadows, and Screen Color features make it possible to enhance pictures. Another new feature includes the ability to manipulate the shape of text and provide a complete text flow animation in a picture. The new Bracketing feature is used to create some specific effects for better picture editing. Adobe Photoshop has many new features, including the addition of the ability to save a project with all the changes made, its ability to run Photoshop actions with layers on top of it, a new Adobe® creative Crop tool that allows users to remove distractions from the image. It also features a new render engine that saves time when applying styles. The GIMP project now has a set of features of similar magnitude that we might expect in Photoshop. Therefore, the GIMP team obviously lacks the resources to devote even more engineers and time to converting the existing feature set. We need to pick the top features and put them in the player. The GIMP team intends to keep full compatibility as much as possible with the legacy feature set. Adobe Photoshop Elements is a photo-editing program designed to make it easy for novice and amateur users to use photo-editing tools, directly from their home computers. Professionals can use Photoshop Elements to make photos of any kind. Photoshop Elements is easier to use than most photo-editing programs. You can use this easy-to-use, fixed-price photo editor to do everything from fixing typos, adjusting color, correcting red eye, sharpening your photos, and adjusting the size of your photos. Most common image-editing features are available in Photoshop Elements, including adjustments for image brightness and contrast, and sharpening,

which is generally less effective than in the more expensive Photoshop.

<https://hamrokhotang.com/advert/adobe-photoshop-cs6-activator-serial-key-64-bits-updated-2022/> <https://holytrinitybridgeport.org/advert/photoshop-mix-download-ios-2021/> <https://aarbee.se/wp-content/uploads/2023/01/Edgy-Fonts-Download-Photoshop-LINK.pdf> [https://americanzorro.com/download-free-adobe-photoshop-cs6-torrent-activation-code-x32-64-latest](https://americanzorro.com/download-free-adobe-photoshop-cs6-torrent-activation-code-x32-64-latest-release-2023/)[release-2023/](https://americanzorro.com/download-free-adobe-photoshop-cs6-torrent-activation-code-x32-64-latest-release-2023/) <https://5c59.com/love-fonts-for-photoshop-free-download-repack/> <https://www.whatshigh.com/photoshop-free-download-for-android-hot/> [https://livehealthynews.com/wp-content/uploads/2023/01/Adobe-Photoshop-2022-Version-2302-Regis](https://livehealthynews.com/wp-content/uploads/2023/01/Adobe-Photoshop-2022-Version-2302-Registration-Code-Windows-x3264-finaL-version-2022.pdf) [tration-Code-Windows-x3264-finaL-version-2022.pdf](https://livehealthynews.com/wp-content/uploads/2023/01/Adobe-Photoshop-2022-Version-2302-Registration-Code-Windows-x3264-finaL-version-2022.pdf) <http://visitingplan.com/wp-content/uploads/2023/01/promedr.pdf> [https://iamstudent.net/wp-content/uploads/2023/01/Adobe-Photoshop-2021-Version-222-Download-fr](https://iamstudent.net/wp-content/uploads/2023/01/Adobe-Photoshop-2021-Version-222-Download-free-Torrent-With-Serial-Key-64-Bits-lifetime-.pdf) [ee-Torrent-With-Serial-Key-64-Bits-lifetime-.pdf](https://iamstudent.net/wp-content/uploads/2023/01/Adobe-Photoshop-2021-Version-222-Download-free-Torrent-With-Serial-Key-64-Bits-lifetime-.pdf) <https://survivalist.fun/wp-content/uploads/2023/01/urzuorre.pdf> [https://buyukturkiyegazetesi.com/wp-content/uploads/2023/01/Watermark-Brush-Photoshop-Downloa](https://buyukturkiyegazetesi.com/wp-content/uploads/2023/01/Watermark-Brush-Photoshop-Download-LINK.pdf) [d-LINK.pdf](https://buyukturkiyegazetesi.com/wp-content/uploads/2023/01/Watermark-Brush-Photoshop-Download-LINK.pdf) <https://news.mtkenya.co.ke/advert/cs3-photoshop-free-download-free/> [https://bazatlumaczy.pl/free-photoshop-blocks-download-\\_\\_full\\_\\_/](https://bazatlumaczy.pl/free-photoshop-blocks-download-__full__/) [https://grandiosotoluca.com/wp-content/uploads/2023/01/Photoshop-Software-Cs3-Free-Download-E](https://grandiosotoluca.com/wp-content/uploads/2023/01/Photoshop-Software-Cs3-Free-Download-EXCLUSIVE.pdf) [XCLUSIVE.pdf](https://grandiosotoluca.com/wp-content/uploads/2023/01/Photoshop-Software-Cs3-Free-Download-EXCLUSIVE.pdf) <http://www.geekfeud.com/?p=98333> [https://everydayessentials-life.com/wp-content/uploads/2023/01/Photoshop-70-Full-Course-In-Hindi-P](https://everydayessentials-life.com/wp-content/uploads/2023/01/Photoshop-70-Full-Course-In-Hindi-Pdf-Download-HOT.pdf) [df-Download-HOT.pdf](https://everydayessentials-life.com/wp-content/uploads/2023/01/Photoshop-70-Full-Course-In-Hindi-Pdf-Download-HOT.pdf) [https://jakharris.africa/2023/01/02/download-adobe-photoshop-2021-version-22-1-1-product-key-full](https://jakharris.africa/2023/01/02/download-adobe-photoshop-2021-version-22-1-1-product-key-full-windows-10-11-3264bit-hot-2022/)[windows-10-11-3264bit-hot-2022/](https://jakharris.africa/2023/01/02/download-adobe-photoshop-2021-version-22-1-1-product-key-full-windows-10-11-3264bit-hot-2022/) [https://maisonchaudiere.com/advert/photoshop-2021-version-22-4-3-torrent-activation-code-hacked-6](https://maisonchaudiere.com/advert/photoshop-2021-version-22-4-3-torrent-activation-code-hacked-64-bits-2022/) [4-bits-2022/](https://maisonchaudiere.com/advert/photoshop-2021-version-22-4-3-torrent-activation-code-hacked-64-bits-2022/) [http://bademligardensuit.com/2023/01/02/photoshop-2021-version-22-4-with-key-with-license-key-wi](http://bademligardensuit.com/2023/01/02/photoshop-2021-version-22-4-with-key-with-license-key-winmac-3264bit-2023/) [nmac-3264bit-2023/](http://bademligardensuit.com/2023/01/02/photoshop-2021-version-22-4-with-key-with-license-key-winmac-3264bit-2023/) <https://xamabu.net/catalogo-de-xamabu/?reauth=1> [https://autodohoang.com/wp-content/uploads/2023/01/Adobe\\_Photoshop\\_2021\\_Free\\_Download\\_Lifeti](https://autodohoang.com/wp-content/uploads/2023/01/Adobe_Photoshop_2021_Free_Download_Lifetime_FULL.pdf) [me\\_FULL.pdf](https://autodohoang.com/wp-content/uploads/2023/01/Adobe_Photoshop_2021_Free_Download_Lifetime_FULL.pdf) <https://allsportlms.com/wp-content/uploads/2023/01/Photoshop-Free-Download-Crack-Cs3-HOT.pdf> [https://www.riobrasilword.com/2023/01/02/download-free-adobe-photoshop-cc-2015-full-product-key](https://www.riobrasilword.com/2023/01/02/download-free-adobe-photoshop-cc-2015-full-product-key-free-registration-code-x64-2023/) [-free-registration-code-x64-2023/](https://www.riobrasilword.com/2023/01/02/download-free-adobe-photoshop-cc-2015-full-product-key-free-registration-code-x64-2023/) <https://provisionsfrei-immo.de/wp-content/uploads/2023/01/noeigna.pdf> <https://lecapmag.com/wp-content/uploads/2023/01/praiengl.pdf> [https://www.handmademarket.de/wp-content/uploads/2023/01/Photoshop-2021-Version-2242-Licens](https://www.handmademarket.de/wp-content/uploads/2023/01/Photoshop-2021-Version-2242-License-Key-Full-Registration-Code-WIN-MAC-2023.pdf) [e-Key-Full-Registration-Code-WIN-MAC-2023.pdf](https://www.handmademarket.de/wp-content/uploads/2023/01/Photoshop-2021-Version-2242-License-Key-Full-Registration-Code-WIN-MAC-2023.pdf) <https://ayusya.in/can-i-still-download-photoshop-2019-top/> <http://duxdiligens.co/adobe-photoshop-7-0-download-computer-upd/> <http://certifiedvirtualassistants.com/cs3-photoshop-lite-free-download-top/> <https://www.awaleafriki.com/wp-content/uploads/2023/01/morigar.pdf> <http://vietditru.org/advert/download-adobe-photoshop-mod-for-pc-2021/> <https://malaysiafoodandtravel.com/wp-content/uploads/2023/01/kanaelb.pdf> <https://www.elfetica.it/wp-content/uploads/2023/01/jamcarl.pdf> <http://www.chelancove.com/adobe-photoshop-cs2-nederlands-gratis-downloaden-install/> <https://kitarafc.com/wp-content/uploads/2023/01/Photoshop-2021-Download-Size-2021.pdf>

[https://imotisofiaoblast.com/wp-content/uploads/2023/01/Adobe-Photoshop-70-Download-Exe-File-EX](https://imotisofiaoblast.com/wp-content/uploads/2023/01/Adobe-Photoshop-70-Download-Exe-File-EXCLUSIVE.pdf) [CLUSIVE.pdf](https://imotisofiaoblast.com/wp-content/uploads/2023/01/Adobe-Photoshop-70-Download-Exe-File-EXCLUSIVE.pdf)

<https://www.textaura.com/wp-content/uploads/2023/01/Wwwphotoshopcom-Download-LINK.pdf> https://jiyuland9.com/ $\neg$ 

[/2023/01/02/adobe-photoshop-download-russian-high-quality/

[https://jspransy.com/2023/01/01/photoshop-2022-version-23-1-download-full-version-cracked-mac-wi](https://jspransy.com/2023/01/01/photoshop-2022-version-23-1-download-full-version-cracked-mac-win-2023/) [n-2023/](https://jspransy.com/2023/01/01/photoshop-2022-version-23-1-download-full-version-cracked-mac-win-2023/)

<https://canpatlar.com/wp-content/uploads/2023/01/wonypea.pdf>

Photoshop can be accessed from anywhere including your smartphone and tablet devices. You can show off something you've created at a show to a client or at a restaurant and hand your device to the waiter and let him do all of the work. The ability to tweak an out-of-home presentation to directly record what you see on the tablet or smartphone is one of the most useful features. There is a need for such an array of core image editing and manipulation tools like PS. Even though Europeans may not need Photoshop, this product still offers value to the people in the US and other World markets. Saving: There are many ways to save images today. Saved images are most commonly saved as a Portable Network Graphics file format. Photoshop Elements can save images directly into JPEG format as well. The advanced tools in Photoshop allow you to create your own artistic style. You can quickly create new, unique images from scratch in a similar way to the popular time-lapse effect. In addition, the tools allow you to draw different strokes, frames, and shapes. You can easily adjust the hue, saturation, and luminance. You can use different levels of details to create old-master-style oil paintings and use the spraying tools to add particles to your images. The new features of Photoshop Elements 12 are crucial to up the game. They make it easy to adjust and enhance your photos and video. One of the most popular features is the ability to add text and graphics to your photos. You don't have to copy certain images, like a date, to the clipboard to label a frame when you add it in a video.